# Stock Price Correlation Coefficient Prediction with ARIMA-LSTM Hybrid Model

Hyeong Kyu. Choi, B.A student Dept. of Business Administration Korea University Seoul, Korea imhgchoi@korea.ac.kr

## Abstract

Predicting the price correlation of two assets for future time periods is important in portfolio optimization. We apply LSTM recurrent neural networks (RNN) in predicting the stock price correlation coefficient of two individual stocks. RNN's are competent in understanding temporal dependencies. The use of LSTM cells further enhances its long term predictive properties. To encompass both linearity and nonlinearity in the model, we adopt the ARIMA model as well. The ARIMA model filters linear tendencies in the data and passes on the residual value to the LSTM model. The ARIMA-LSTM hybrid model is tested against other traditional predictive financial models such as the full historical model, constant correlation model, single-index model and the multi-group model. In our empirical study, the predictive ability of the ARIMA-LSTM model turned out superior to all other financial models by a significant scale. Our work implies that it is worth considering the ARIMA-LSTM model to forecast correlation coefficient for portfolio optimization.

Keywords — Recurrent Neural Network, Long Short-Term Memory cell, ARIMA model, Stock Correlation Coefficient, Portfolio Optimization

# I. INTRODUCTION

 When constructing and selecting a portfolio for investment, evaluation of its expected returns and risks is considered the bottom line. Markowitz has introduced the Modern Portfolio Theory which proposes methods to quantify returns and risks of a portfolio, in his paper 'Portfolio Selection' (1952) [1]. With the derived return and risk, we draw the efficient frontier, which is a curve that connects all the combination of expected returns and risks that yield the highest return-risk ratio. Investors then select a portfolio on the efficient frontier, depending on their risk tolerance.

 However, there have been criticisms on Markowitz's assumptions. One of them is that the correlation coefficient used in measuring risk is constant and fixed. According to Francois Chesnay & Eric Jondeau's empirical study on correlation coefficients, stock markets' prices tend to have positive correlations during times of financial turbulence [2]. This implies that the correlation of any two assets may as well deviate from mean historical correlation coefficients subject to financial conditions; thus, the correlation is not stable. Frank Fabozzi, Francis Gupta and Harry Markowitz himself also briefly discussed the shortcomings of the Modern Portfolio Theory in their paper, 'The Legacy of Modern Portfolio Theory' (2002) [3].

 Acknowledging such pitfalls of the full historical correlation coefficient evaluation measures, numerous models for correlation coefficient prediction have been devised. One alternative is the Constant Correlation model, which sets all pairs of assets' correlation equal to the mean of all the correlation coefficients of the assets in the portfolio [4]. Some other forecast models include the Multi-Group model and the Single-Index model. We will cover these models in our paper at part II, 'Various Financial Models for Correlation Prediction'.

 Although there have been many financial and statistical approaches to estimate future correlation, few have implemented the neural network to carry out the task. Neural networks are frequently used to predict future stock returns and have produced noteworthy results<sup>1</sup>. Given that stock correlation data can also be represented as time series data – deriving the correlation coefficient dataset with a rolling time window – application of neural

-

<sup>&</sup>lt;sup>1</sup> Y. Yoon, G. Swales (1991); A. N. Refenes *et al.* (1994); K. Kamijo, T. Tanigawa (1990); M. Dixon *et al.* (2017)

networks in forecasting future correlation coefficients can be expected to have successful results as well.

 In this paper, we suggest a hybrid model of the ARIMA and the neural network to predict future correlation coefficients of stock pairs that are randomly selected among the S&P500 corporations. The model adopts the Recurrent Neural Network with Long Short-Term Memory cells (for convenience, the model using this cell will be called LSTM in the rest of our paper). To better predict the time series trend, we also utilize the ARIMA model. In the first phase, the ARIMA model catches the linear tendencies in the time series data. Then, the LSTM model attempts to capture nonlinearity in the residual values, which is the output of the former phase. This ARIMA and neural network hybrid model was discussed in Peter Zhang's literature [12], and an empirical study was conducted by James Hansen and Ray Nelson on a variety of time series data [13]. The model architecture used in these literatures are different from what is demonstrated in our paper. We only focus on the hybrid model's versatile predictive potential to capture both linearity and nonlinearity. Further model details will be elaborated at part III, 'ARIMA-LSTM Hybrid Model as a Correlation Coefficient Predictor'.

 In the final evaluation step, the ARIMA-LSTM hybrid model will be tested on two time periods which were not involved in the training step. The layout and methodology of this research will be discussed in detail at part IV, 'Research Methodology'. The performance of the model will then be compared with that of the full historical model as well as other frequently used predictive models that are introduced in part II. Finally, the results will be summarized and evaluated in part V, 'Results and Evaluation'.

### II. VARIOUS FINANCIAL MODELS FOR CORRELATION PREDICTION

 The impreciseness of the full historical model for correlation prediction has largely been acknowledged [2][3]. There have been numerous attempts to complement mispredictions. In this section, we discuss three other frequently used models, along with the full historical model; three of which cited in the literature by Elton et al. (1978) [4] – Full Historical model, Constant Correlation model, and the Single-Index model – and the other, the Multi-Group model, in another paper of Elton et al. (1977) [10].

### 1. Full Historical Model

 The Full Historical model is the simplest method to implement for the portfolio correlation estimation. This model adopts the past correlation value to forecast future correlation coefficient. That is, the correlation of two assets for a certain future time span is expected to be equal to the correlation value of a given past period [4].

$$
\hat{\rho}^{(t)}_{ij}~=~\rho^{(t-1)}_{ij}
$$

i, j : asset index in the correlation coefficient matrix

 However, this model has encountered criticisms on its relative inferior prediction quality compared to other equivalent models.

## 2. Constant Correlation Model

 The Constant Correlation model assumes that the full historical model encompasses only the information of the mean correlation coefficient [4]. That is, any deviation from the mean correlation coefficient is considered a random noise; it is sufficient to estimate the correlation of each pair of assets to be the average correlation of all pairs of assets in a given portfolio. Therefore, applying the Constant Correlation model, all assets in a single portfolio have the same correlation coefficient.

$$
\hat{\rho}_{ij}^{(t)} = \frac{\sum_{i>j} \rho_{ij}^{(t-1)}}{n (n-1)/2}
$$

i, j : asset index in the correlation coefficient matrix

n : number of assets in the portfolio

### 3. Single-Index Model

 The Single-Index model presumes that asset returns move in a systematic way with the 'single-index', that is, the market return [4].

 To quantify the systematic movement with respect to the market return, we need to specify the market return itself. We call this specification the 'market model', which was contrived by H. M. Markowitz [9], and furthered by Sharpe (1963) [11]. The 'market model' relates the return of asset i with the market return at time t, which is represented in the following equation:

$$
R_{i,t} = \alpha_i + \beta_i R_{m,t} + \epsilon_{i,t}
$$

 $R_{i,t}$ : return of asset i at time t

 $R_{m,t}$ : return of the market at time t

 $\alpha_i$ : risk adjusted excess return of asset i

- $\beta_i$ : sensitivity of asset i to the market
- $\epsilon_{i,t}$ : residual return; error term such that,  $E(\epsilon_i) = 0$ ;  $Var(\epsilon_i) = \sigma_{\epsilon_i}^2$

Here, we use the beta $(\beta)$  of asset i and j to estimate the correlation coefficient. With the equation that,

$$
Cov(R_i, R_j) = \rho_{ij}\sigma_i\sigma_j = \beta_i\beta_j\sigma_m^2
$$

 $\sigma_i$  /  $\sigma_j$ : standard deviation of asset i / j's return  $\sigma_m$ : standard deviation of market return

The estimated correlation coefficient  $\hat{\rho}_{ij}$  would be,

$$
\hat{\rho}_{ij}^{(t)} = \frac{\beta_i \beta_j \sigma_m^2}{\sigma_i \sigma_j}
$$

#### 4. Multi-Group Model

 The Multi-Group model [10] takes the asset's industry sector into account. Under the assumption that assets in the same industry sector generally perform similarly, the model sets each correlation coefficient of asset pairs identical to the mean correlation of the industry sector pair's correlation value. In other words, the Multi-Group model is a model that applies the Constant Correlation model to each pair of business sectors. For instance, if company A and company B, each belongs to industry sector  $\alpha$  and  $\beta$ , their correlation coefficient would be the mean value of all the correlation coefficients of asset pairs with the same industry sector combination  $(\alpha, \beta)$ .

The equation for the prediction is slightly different depending on whether the two industry sectors  $\alpha$  and  $\beta$ are identical or not. The equation is as follows.

$$
\hat{\rho}_{ij}^{(t)} = \begin{cases}\n\frac{\sum_{i \in \alpha}^{n_{\alpha}} \sum_{j \in \beta; i \neq j}^{n_{\beta}} \rho_{ij}^{(t-1)}}{n_{\alpha} (n_{\beta} - 1)}, & \text{where } \alpha = \beta \\
\frac{\sum_{i \in \alpha}^{n_{\alpha}} \sum_{j \in \beta; i \neq j}^{n_{\beta}} \rho_{ij}^{(t-1)}}{n_{\alpha} n_{\beta}}, & \text{where } \alpha \neq \beta\n\end{cases}
$$

 $\alpha$  /  $\beta$ : industry sector notation

 $n_{\alpha}$  /  $n_{\beta}$ : the number of assets in each industry sector  $\alpha$  /  $\beta$ 

## III. ARIMA-LSTM HYBRID MODEL AS A CORRELATION COEFFICIENT PREDICTOR

Time series data is assumed to be composed of the linear portion and the nonlinear portion [12]. Thus, we can express as follows.

$$
x_t = L_t + N_t + \epsilon_t
$$

 $L_t$  represents the linearity of data at time t, while  $N_t$  signifies nonlinearity. The  $\epsilon_t$  value is the error term.

The Autoregressive Integrated Moving Average (ARIMA) model is one of the traditional statistical models for time series prediction. The model is known to perform decently on linear problems. On the other hand, the Long Short-Term Memory (LSTM) model can capture nonlinear trends in the dataset. So, the two models are consecutively combined to encompass both linear and nonlinear tendencies in the model. The former sector is the ARIMA model, and the latter is the LSTM model.

#### 1. ARIMA model sector

The ARIMA model is fundamentally a linear regression model accommodated to track linear tendencies in stationary time series data. The model is expressed as ARIMA(p,d,q). Parameters p, d, and q are integer values that decide the structure of the time series model; parameter p, q each is the order of the AR model and the MA model, and parameter d is the level of differencing applied to the data. The mathematical representation of the ARMA model of order (p,q) is as follows.

$$
\hat{x}_t = c + \phi_1 x_{t-1} + \phi_2 x_{t-2} + \dots + \phi_p x_{t-p} \n- \theta_1 \varepsilon_{t-1} - \theta_2 \varepsilon_{t-2} - \dots - \theta_q \varepsilon_{t-q} \n= c + \sum_{k=1}^p \phi_k x_{t-k} - \sum_{l=1}^q \theta_l \varepsilon_{t-l}
$$

Term c is a constant;  $\phi_k$  and  $\theta_k$  are coefficient values of AR model variable  $x_{t-k}$ , and MA model variable  $\varepsilon_{t-l}$ .  $\varepsilon_{t-l}$  is an error notation at period t–l  $(\varepsilon_{t-l} = x_{t-k} - \hat{x}_{t-k})$ . It is assumed that  $\varepsilon_{t-l}$  has zero mean with constant variance, and satisfies the i.i.d condition.

 Box & Jenkins [14] introduced a standardized methodology to build an ARIMA model. The methodology consists of three iterative steps. (1) Model identification and model selection – the type of model, the AR(p) or  $MA(q)$ , or  $ARMA(p,q)$ , is determined. (2) Parameter estimation – the model parameters are adjusted to optimize the model. (3) Model Checking – residual analysis is performed to better the model.

 In the model identification and model selection step, the proper type of model among the AR and MA models is decided. To judge which model fits best, stationary time series data needs to be provided. Stationarity requires that basic statistical properties such as the mean, variance, covariance or autocorrelation be constant over time periods. In cases of dealing with non-stationary data, differencing is applied once or twice to achieve stationarity – differencing more than two times is not frequently implemented. After stationarity conditions are satisfied, the autocorrelation function (ACF) plot and the partial autocorrelation function (PACF) plot are examined to select the model type.

 The parameter estimation step involves an optimization process utilizing mathematical error metrics such as the Akaike Information Criterion (AIC), the Bayesian Information Criterion (BIC), or the Hannan-Quinn Information Criterion (HQIC). In this paper, we resolve to use the AIC metric to estimate parameters.

$$
AIC = -2 \ln(\hat{L}) + 2k
$$

The  $\hat{L}$  notation is the value of the likelihood function, and  $k$  is the degree of freedom, that is, the number of parameters used. A model that has a small AIC value is generally considered a better model. There are different ways to compute the likelihood function,  $\hat{L}$ . We use the maximum likelihood estimator for the computation. This method tends to be slow, but produces accurate results.

 Lastly, in the model checking step, residual analysis is carried out to finalize the ARIMA model. If residual analysis concludes that the residual value does not suffice standards, the three steps are iterated until an optimal ARIMA model is attained. Here, we use the residual that is calculated from the ARIMA model as the input for the

subsequent LSTM model. As the ARIMA model has identified the linear trend, the residual is assumed to encompass the non-linear features [12].

$$
x_t - L_t = N_t + \epsilon_t
$$

The  $\epsilon_t$  value would be the final error term of our model.

#### 2. LSTM model sector

 Neural Networks are known to perform well on nonlinear tasks. Because of its versatility due to large dimension of parameters, and the use of nonlinear activation functions in each layer, the model can adapt to nonlinear trends in the data. But empirical studies on financial data show that the performance of neural networks are rather mixed. For example, in D.M.Q. Nelson et al.'s literature [17], the accuracy of an LSTM neural network for stock price prediction generally tops other non-neural-network models. However, there are overlapping portions in the accuracy range of each model, implying that the model not always performs superior to others. This provides a ground for our paper to use an ARIMA-LSTM hybrid model that encompasses both linearity and nonlinearity, so as to produce a more sophisticated result compared to pure LSTM neural network models.

 To understand the LSTM model, the mechanism of Recurrent Neural Networks (RNN) should first be discussed. The RNN is a type of sequential model that performs effectively on time series data. It takes a sequence of vectors of time series data as input  $X = [x_1, x_2, x_3, \dots, x_t]$  and outputs a vector value computed by the neural network structures in the model's cell, symbolized as A in Figure 1. Vector X is a time series data spanning t time periods. The values in vector X is sequentially passed through cell A. At each time step, the cell outputs a value, which is concatenated with the next time step data, and the cell state C. The output value and C serve as input for the next time step. The process is repeated up to the last time step data. Then, the Backward Propagation Through Time (BPTT) process, where the weight matrices are updated, initiates. The BPTT process will not be further illustrated in this paper. For detailed illustration, refer to S. Hochreiter and J. Schmidhuber's literature on Long Short-Term Memory (1997) [15].

 The A cell in Figure 1 can be substituted with various types of cells. In this paper, we select the standard LSTM cell with forget gates, which was introduced by F. Gers et al. (1999) [16]. The LSTM cell adopted in this paper comprises four interactive neural networks, each representing the forget gate, input gate, input candidate gate, and the output gate. The forget gate outputs a vector whose element values are between 0 and 1. It serves as a forgetter that is multiplied to the cell state  $C_{t-1}$  from the former time step to drop values that are not needed and keep those that are necessary for the prediction.

$$
f_t = \sigma(W_f \cdot [h_{t-1}, x_t] + b_f)
$$

The  $\sigma$  function, also denoted with the same symbol in Figure 2, is the logistic function, often called the sigmoid. It serves as the activation function that enables nonlinear capabilities for the model.

$$
\sigma(X) = \frac{1}{1 + e^{-X}}
$$

In the next phase, the input gate and the input candidate gate operate together to render the new cell state  $C_t$ , which will be passed on to the next time step as the renewed cell state. The input gate uses the sigmoid as the activation function and the input candidate utilizes the hyperbolic tangent, each outputting  $i_t$  and  $\tilde{C}_t$ . The  $i_t$ selects which feature in  $\tilde{C}$  should be reflect ed in to the new cell state  $C_t$ 

$$
i_t = \sigma(W_i \cdot [h_{t-1}, x_t] + b_i)
$$
  

$$
\tilde{C}_t = \tanh(W_C \cdot [h_{t-1}, x_t] + b_C)
$$

The tanh function, denoted 'tanh' in Figure 2 as well, is the hyperbolic tangent. Unlike the sigmoid, which renders value between 0 and 1, the hyperbolic tangent outputs value between −1 and 1.

$$
tanh(X) = \frac{e^X - e^{-X}}{e^X + e^{-X}}
$$

Finally, the output gate decides what values are to be selected, combining  $o_t$  with the  $tanh$ -applied state  $C_t$ , as output  $h_t$ . The new cell state is a combination of the forget-gate-applied former cell state  $C_{t-1}$  and the new  $tanh$ -applied state  $C_t$ .

$$
o_t = \sigma(W_0 \cdot [h_{t-1}, x_t] + b_0)
$$

$$
C_t = f_t \cdot C_{t-1} + i_t \cdot \tilde{C}_t
$$

$$
h_t = o_t \cdot \tanh(C_t)
$$

The cell state  $C_t$  and output  $h_t$  will be passed to the next time step, and will go through a same process. Depending on the task, further activation functions such as the Softmax or Hyperbolic tangent can be applied to  $h_t$ 's. In our paper's case, which is a regression task that has output with values bounded between -1 and 1, we apply the hyperbolic tangent function to the output of the last element of data vector X. Figure 2 provides a visual illustration to aid understanding of the LSTM cell inner structure.

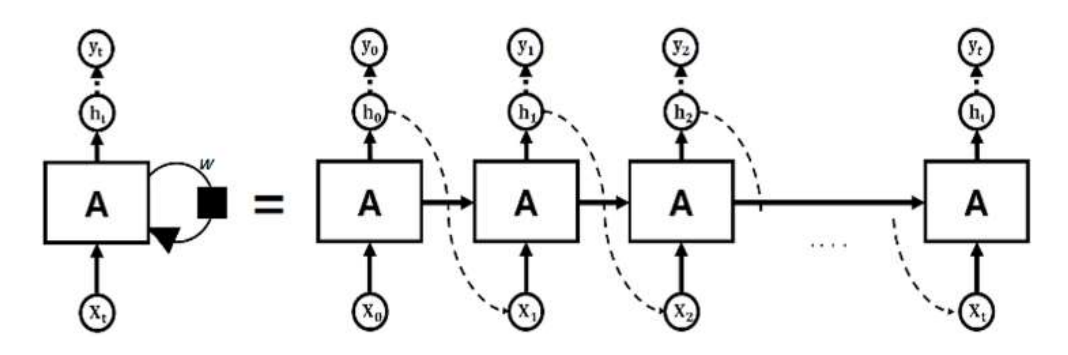

Figure 1. Structure of Recurrent Neural Network

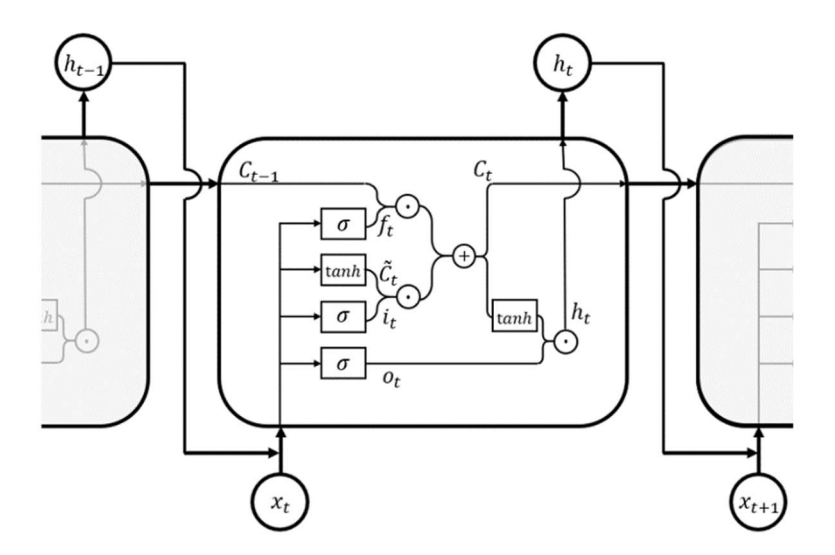

Figure 2. Inner structure of a Long Short-Term Memory cell

# IV. RESEARCH METHODOLOGY

# 1. ARIMA

## a. Data Preparation

In this paper, we resolve to utilize the 'adjusted close' price of the S&P500 firms<sup>2</sup>. Among them, we randomly select 150 stocks. Then, the price data from 2008-01-01 to 2017-12-31 of those 150 stocks are downloaded<sup>3</sup>. The randomly selected 150 firms' tickers are enlisted in 'Appendix A'.

 The dataset needs preprocessing (Figure 3). We first impute the missing data at time t with the value of time t-1. Using the fully imputed 150 set of price data, we compute the correlation coefficient of each pair of assets with a 100-day time window. This process renders 11175 sets of time series data  $\binom{150}{\text{c}_2}$ . Then, for each 11175 time series, we set the 1st, 21st, 41st, 61st and 81st data point as the starting value and each apply a 100-day stride until the end of the dataset. This will multiply the data amount by a factor of 5, rendering 55875 lines of time series data with 24 time steps. Finally, we generate the train, development, and test1&2 data set with the 55875 lines of data.

- ∙ Train set : index 0 ~ 20
- ∙ Development set : index 1 ~ 21
- ∙ Test1 set : index 2~ 22

-

∙ Test2 set : index 3 ~ 23

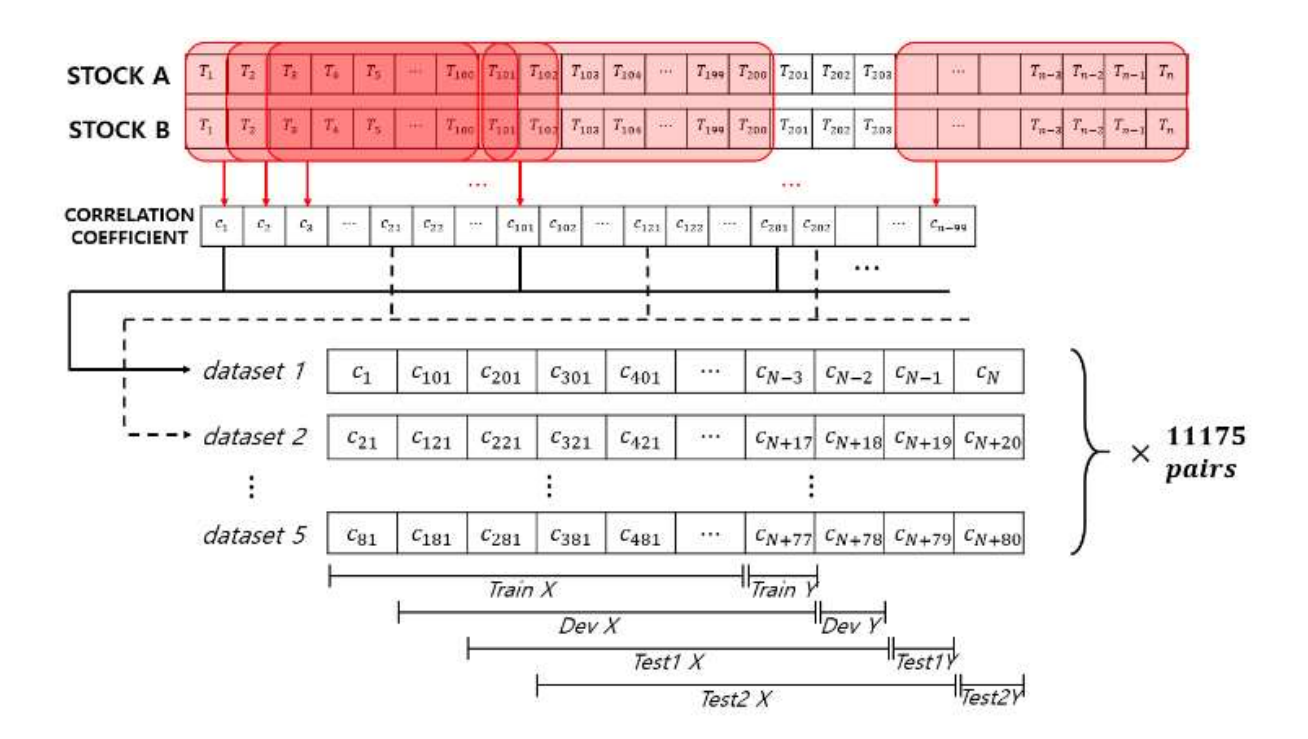

Figure 3. Data generation scheme

<sup>&</sup>lt;sup>2</sup> https://en.wikipedia.org/wiki/List\_of\_S%26P\_500\_companies (accessed 23 May, 2018)

<sup>&</sup>lt;sup>3</sup> We utilize the 'Quandl' API to download stock price data (https://github.com/quandl/quandl-python)

#### b. Model Fitting

 Before fitting an ARIMA model, the order of the model must be specified. The ACF plot and the PACF plot aids the decision process. Although the plots indicate that the datasets are close to a white noise, several orders (p,  $(d, q) = (2, 1, 0), (3, 1, 0), (1, 1, 1), (2, 1, 1), (3, 1, 1)$  seems applicable. We fit the ARIMA model<sup>4</sup> with these five orders and select the model with the least AIC value, for each 55875 data. The method we use to compute the log likelihood function for the AIC metric is the maximum likelihood estimator.

 After fitting the ARIMA model, we generate predictions for each 24 time steps to compute the residual value. Then, the last data point of each data will serve as the target variable Y, and the rest as variable X (Figure 3). The newly X/Y-split datasets will be the input values for the next LSTM model sector.

c. the Algorithm

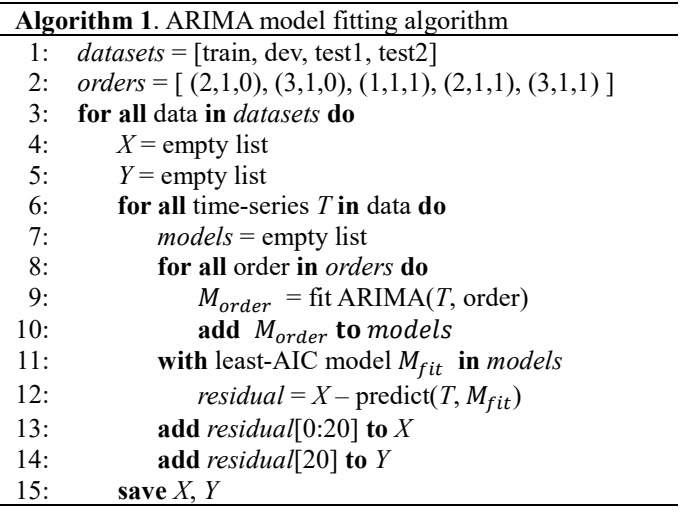

# 2. LSTM

-

#### a. Data Preparation

We use the residual values, derived from the ARIMA model, of the 150 randomly selected S&P500 stocks as input for the LSTM model. The datasets include the train X/Y, development X/Y, test1 X/Y, and test2 X/Y. Each X dataset has 55875 lines with 20 time steps, with a corresponding Y dataset for each time series (Figure 3).

## b. Model Training<sup>5</sup>

The architecture of the model for our task is an RNN neural network that employs 10 LSTM units. The last outputs of 10 LSTM units is merged into a single value with a fully connected layer. Then, the value will be passed through a hyperbolic tangent activation function to output a single final prediction. Figure 4 shows a simplified architecture of the model.

When training the model, it is crucial to keep an eye on overfitting. Overfitting occurs when the model fits excessively on dataset while training. Hence, the predictive performance on the train dataset will be high, but will be poor on other newly introduced data. To monitor this problem, a separate set of development dataset is used. We train the LSTM model with the train dataset until the predictive performances on the train dataset and development dataset become similar to each other.

 The dropout method is one of the widely used methods to prevent overfitting. It prevents the neurons to develop interdependency, which causes overfitting. This is executed by simply turning off neurons in the network during

<sup>4</sup> We utilize the 'pyramid' module to fit ARIMA models (https://github.com/tgsmith61591/pyramid)

<sup>5</sup> We utilize the 'keras' module to train the LSTM model (https://github.com/keras-team/keras)

training with probability p. Then, in the testing phase, dropout is disabled and each weight values are multiplied by  $p$ , to scale down the output value into a desired boundary. Moreover, dropout has the effect of training multiple neural networks and averaging the outputs [18]. In our model, we set the dropout ratio to 0.1 – that is, drop each neuron with a probability of 10%.

 Other than dropout, we apply more regularization to prevent overfitting. There are mainly two types of regularization methods: Lasso regularization (L1) and Ridge regularization (L2). These regularizers keep the weight values of each network in the LSTM model from becoming too large. Big parameter values of each layers may cause the network to focus severely on few features, which may result in overfitting. In our model, we adopt 0.005 of Ridge (L2) regularization. 0.005 refers to the lambda parameters  $\lambda_W$  and  $\lambda_b$  of the regularization term when computing the error of each layer. A general expression of the error function with regularization is as follows.

$$
\sum_{i=1}^{n} \{Y_i - (W \cdot X_i + b)\}^2 + \lambda_W \sum_{i=1}^{k} \sum_{j=1}^{k'} W_{ij}^2 + \lambda_b \sum_{i=1}^{l} \sum_{j=1}^{l'} b_{ij}^2
$$

If the lambda values are too high, the model will be under-trained. On the other hand, if they are too low, regularization affect will be minimal. Through trial and error, lambda values of 0.005 were decided.

 Another problem to pay attention to when training a neural network model is the vanishing/exploding gradient. This is particularly emphatic for RNN's. Due to a deep propagation through time, the gradients far away from the output layer tend to be very small or large, preventing the model from training properly. The remedy for this problem is the LSTM cell itself. The LSTM is capable of connecting large time intervals without loss of information [15].

 Other miscellaneous details about the training process includes the use of mini-batch of size 500, the ADAM optimization function et cetera. For detail, refer to the LSTM section source codes in 'Appendix B'.

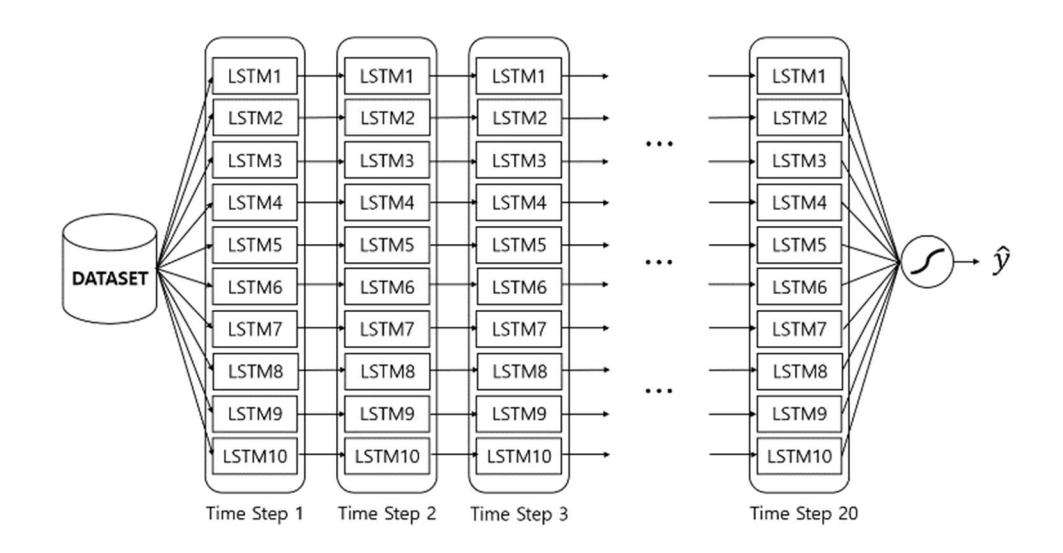

Figure 4. LSTM model sector architecture

### c. Evaluation

 We selected our optimal model with the Mean Squared Error (MSE) metric. That is, the cost function of our model was the MSE. For further evaluation, the Mean Absolute Error (MAE) and Root Mean Squared Error(RMSE) was also investigated.

$$
MSE = \frac{1}{n} \sum_{i=1}^{n} (y_i - \hat{y}_i)^2
$$

$$
MAE = \frac{1}{n} \sum_{i=1}^{n} |y_i - \hat{y}_i|
$$

The selected optimal model is then tested on two recent time periods. We use two separate datasets to test the model because the development set is deemed to be involved in the learning process as well.

 If the model's correlation coefficient prediction on two time periods turn out decent as well, we then test our model against former financial predictive models. The MSE and MAE values are computed for the four financial models as well. For the constant correlation model and the multi-group model, we regarded the 150 assets we selected randomly to be our portfolio constituents.

d. the Algorithm

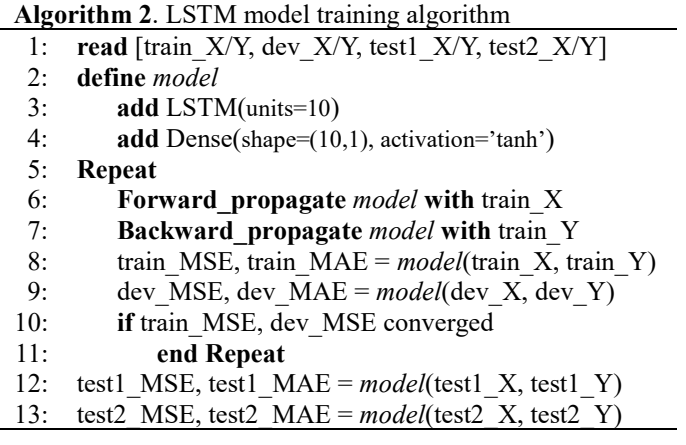

## V. RESULTS AND EVALUATION

 After around 20 epochs, the train dataset's MSE value and development dataset's MSE value started to converge (Figure 5). The MAE learning curve showed a similar trend as well. Among the models, we selected the  $28<sup>th</sup>$  epoch's model, which had the least difference in MSE value of the train & test dataset.

 With the selected ARIMA-LSTM hybrid model, the MSE, RMSE and MAE values of the prediction were calculated. The MSE value on the development, test1, and test2 dataset were 0.0859, 0.0914, 0.0957 each. The values have small variations, which means the model has been generalized adequately.

 Then, the metric values were compared with that of other financial models. Among the financial models, the Constant Correlation model performed the best on our 150 S&P500 stocks' dataset, just as what the empirical study of E. J. Elton et al. has shown [4]. However, its performance was nowhere near the ARIMA-LSTM hybrid model's predictive capacity. The ARIMA-LSTM's RMSE value, which tends to penalize large errors, was nearly half of that of other equivalent models. The MAE metric also showed clear outperformance.

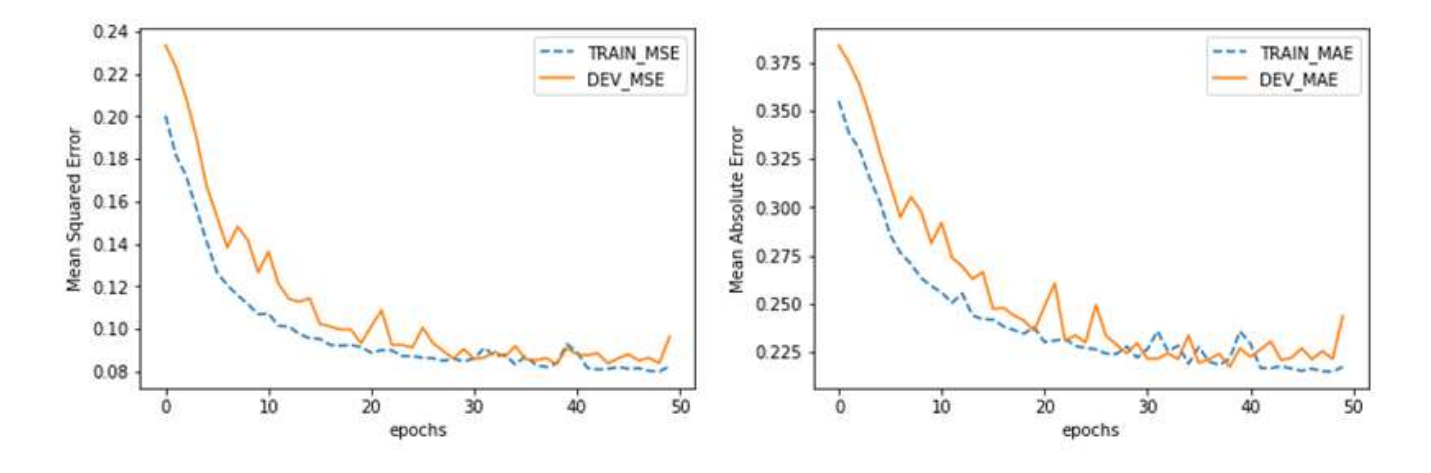

Figure 5. Learning curves of the ARIMA-LSTM model training process

 Table 1 demonstrates all metrics' values for every dataset, for each model. The least value of each metric was boldened. Here, we can easily notice the how all the metric values of the ARIMA-LSTM model are in boldface.

 For further investigation, we tested our final model on different assets in the S&P500 firms. Excluding the 150 assets we have selected to train our model, we randomly selected 10 assets and generated datasets with identical structures as the ones used in the model training and testing. This generates 180 lines of data. We then pass the data into our ARIMA-LSTM hybrid model and evaluate the predictions with the MSE, RMSE and MAE metrics. We iterate this process 10 times to check for model stability. The output of 10 iterations are demonstrated in Table 2.

 The MSE values of 10 iterations range from 0.0616 to 0.1391. Although there is some variation in the results compared to the Test1 & 2, the outstanding performance of the model makes it negligible. Therefore, we may carefully affirm that our ARIMA-LSTM model is robust.

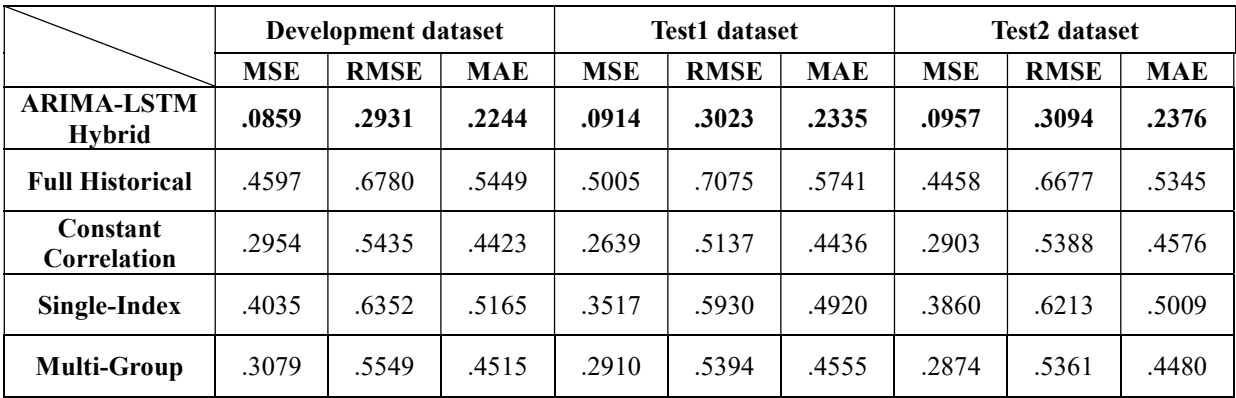

| Iter.          | <b>Tickers</b>      | <b>MSE</b> | <b>RMSE</b> | <b>MAE</b> |
|----------------|---------------------|------------|-------------|------------|
| $\mathbf{1}$   | PX, JWN, HRL, MS,   | .0616      | .2482       | .1952      |
|                | PNR, TTWO, GD,      |            |             |            |
|                | FITB, COP, OXY      |            |             |            |
| $\overline{2}$ | BIIB, ORCL, IDXX,   | .1108      | .3329       | .2672      |
|                | MO, HBI, AEE, STX,  |            |             |            |
|                | INCY, KSU, DLR      |            |             |            |
| 3              | ADP, ANSS, ILMN,    | .1269      | .3562       | .2666      |
|                | XRX, CL, EXPE,      |            |             |            |
|                | EMN, NKE, EOG, IT   |            |             |            |
| 4              | KR, GGP, ISRG, HOG, | .0900      | .3000       | .2316      |
|                | WBA, VTR, COP, RJF, |            |             |            |
|                | WYNN, EL            |            |             |            |
| 5              | PN, KO, PPL, WM,    | .1391      | .3730       | .2787      |
|                | AVB, EMR, WMT,      |            |             |            |
|                | ISRG, EBAY, MAC     |            |             |            |
| 6              | HRS, TXN, LNC, IPG, | .1168      | .3418       | .2519      |
|                | MCD, PNW, AMT, BA,  |            |             |            |
|                | HCP, UNH            |            |             |            |
| $\overline{7}$ | NEE, EMR, CCL, PX,  | .0888      | .2980       | .2345      |
|                | IT, NVDA, CINF,     |            |             |            |
|                | WYNN, AIV, DU       |            |             |            |
| 8              | URI, BEN, WHR, HRL, | .1069      | .3270       | .2525      |
|                | MO, D, KEY, INTC,   |            |             |            |
|                | LNC, CNC            |            |             |            |
| 9              | GD, ARE, HCP, FLR,  | .1102      | .3320       | .2448      |
|                | AIV, PWR, JEC, GS,  |            |             |            |
|                | ANSS, UNH           |            |             |            |
| 10             | SWKS, EL, URI, BAX, |            |             |            |
|                | XL, SLB, ROP, NEE,  | .0935      | .3058       | .2357      |
|                | AMD, PSA            |            |             |            |

Table 1. ARIMA-LSTM model performance results and their comparison

Table 2. ARIMA-LSTM model testing results on different asset combinations

## VI. CONCLUSION

 The purpose of our empirical study was to propose a model that performs superior to extant financial correlation coefficient predictive models. We adopted the ARIMA-LSTM hybrid model in an attempt to first filter out linearity in the ARIMA modeling step, then predict nonlinear tendencies in the LSTM recurrent neural network. The testing results showed that the ARIMA-LSTM hybrid model performs far superior to other equivalent financial models. Model performance was validated on both different time periods and on different combinations of assets with various metrics such as the MSE, RMSE, and the MAE. The values nearly halved that of the Constant Correlation model, which, in our experiment, turned out to perform best among the four financial models. Judging from such outperformance, we may presume that the ARIMA-LSTM hybrid model has sufficient predictive potential. Thus, the ARIMA-LSTM model as a correlation coefficient predictor for portfolio optimization would be considerable. With a better predictor, the portfolio is optimized more precisely, thereby enhancing returns in investments.

 However, our experiment did not cover time periods before the year 2008. So our model may be susceptible to specific financial conditions that were not present in the years between 2008 and 2017. But financial anomalies and noises are always prevalent. It is impossible to embrace all probable specific tendencies into the model. Hence, further research into dealing with financial black swans is called for.

# APPENDIX A

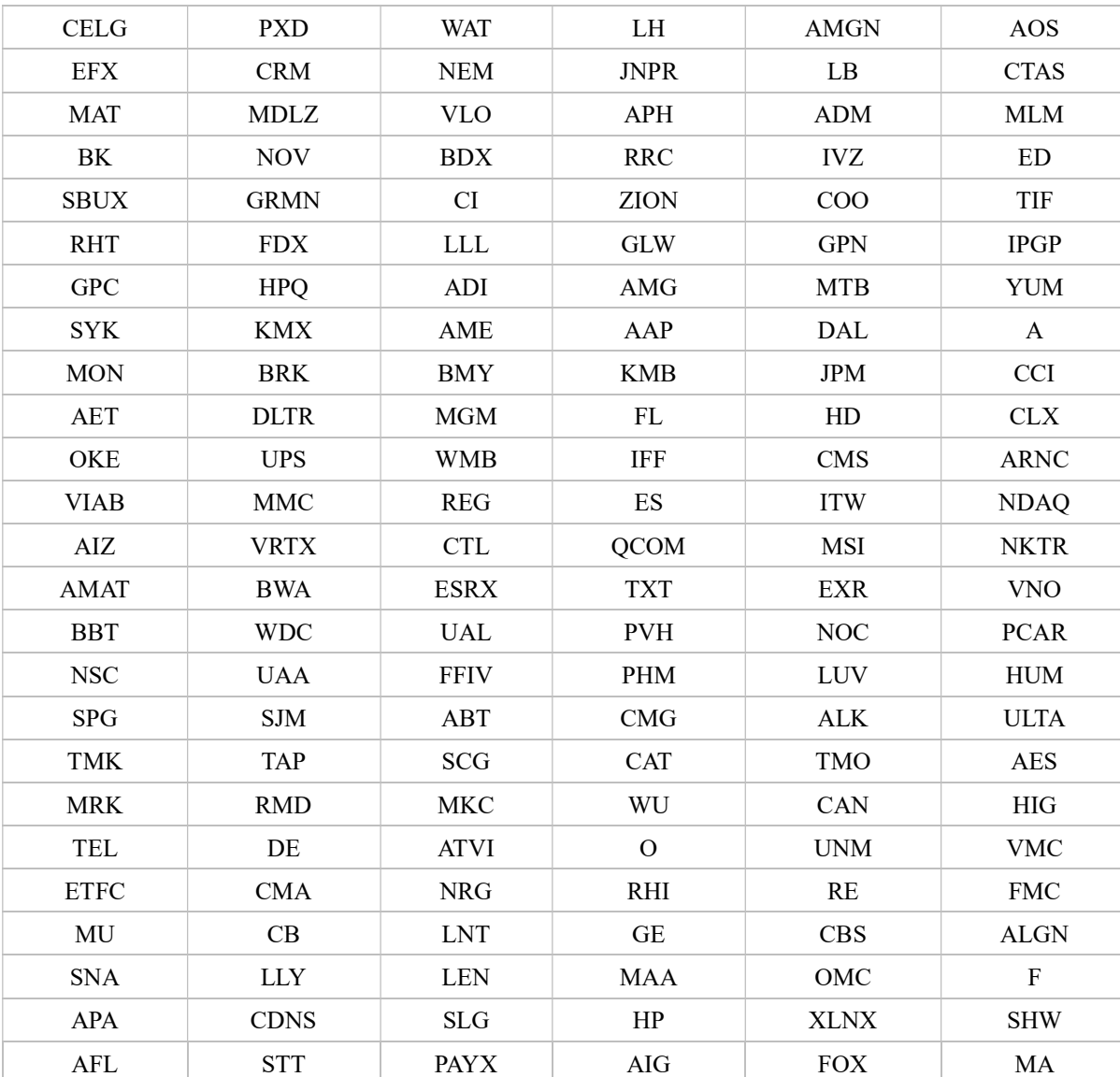

\* This is the list of tickers of the 150 randomly selected S&P500 stocks.

## APPENDIX B

\* This source code is a simplified version; unnecessary portions were contracted or omitted. For original and other relevant source codes, visit 'https://github.com/imhgchoi/Corr\_Prediction\_ARIMA\_LSTM\_Hybrid'

```
import pandas as pd
import numpy as np
import os 
from keras.models import Sequential, load_model 
from keras.layers import Dense, LSTM
from keras.callbacks import ModelCheckpoint
from keras.regularizers import 11 12
```

```
# Train - Dev - Test Generation 
train_X = pd.read_csv('~/train_dev_test/after_arima/train_X.csv') 
dev_X = pd.read_csv('~/train_dev_test/after_arima/dev_X.csv') 
test1_X = pd.read_csv('~/train_dev_test/after_arima/test1_X.csv') 
test2_X = pd.read_csv('~/train_dev_test/after_arima/test2_X.csv') 
train_Y = pd.read_csv('~/train_dev_test/after_arima/train_Y.csv') 
dev_Y = pd.read_csv('~/train_dev_test/after_arima/dev_Y.csv') 
test1_Y = pd.read_csv('~/train_dev_test/after_arima/test1_Y.csv') 
test2_Y = pd.read_csv('~/train_dev_test/after_arima/test2_Y.csv')
train_X = train_X.loc[:, ~train_X.columns.str.contains('^Unnamed')] 
dev_X = dev_X.loc[:, ~\neg dev_X.colums.str.contains('^lmaned')]test1_X = test1_X.loc[:, ~test1_X.columns.str.contains('^Unnamed')]
test2_X = test2_X.loc[:, ~test2_X.columns.str.contains('^Unnamed')]
train_Y = train_Y.loc[:, ~train_Y.columns.str.contains('^Unnamed')]
dev_Y = dev_Y.loc[:, ~\neg dev_Y.co|ums.str.contains('^Unnamed')]test1_Y = test1_Y.loc[:, ~test1_Y.columns.str.contains('^Unnamed')]
test2_Y = test2_Y.loc[:, ~test2_Y.columns.str.contains('^Unnamed')]
```
 $STFP = 20$ 

```
_train_X = np.asarray(train_X).reshape((int(1117500/STEP), 20, 1))\text{dev}_X = np \text{.asar ray(dev}_X) \text{.reshape}((int(1117500/STEP), 20, 1))_test1_X = np.asarray(test1_X).reshape((int(1117500/STEP), 20, 1))_test2_X = np.asarray(test2_X).reshape((int(1117500/STEP), 20, 1))_train_Y = np.asarray(train_Y).reshape(int(1117500/STEP), 1) 
dev_Y = np.asarray(dev_Y).reshape(int(1117500/STEP), 1)
_test1_Y = np.asarray(test1_Y).reshape(int(1117500/STEP), 1) 
_test2_Y = np.asarray(test2_Y).reshape(int(1117500/STEP), 1)
```
# Model Generation  $model = Sequential()$ model.add(LSTM(10, input\_shape=(20,1), dropout=0.1, kernel\_regularizer=l1\_l2(0,0.005), bias\_regularizer= $11|2(0,0.005))$ model.add(Dense(1, activation='tanh')) model.compile(loss='mean\_squared\_error', optimizer='adam', metrics=['mse', 'mae'])

```
# Fitting the Model 
model\_scores = \{\}epoch_num=1 
for \_ in range(50):
     # train the model 
     dir = '~/models/hybrid_LSTM' 
    file_list = os_listdistif len(file_list) != 0 :
        epoch\_num = len(file\_list) + 1 recent_model_name = 'epoch'+str(epoch_num-1)+'.h5' 
         filepath = '~/models/hybrid_LSTM/'+recent_model_name 
        model = load_model(filepath) filepath = '~/models/hybrid_LSTM/epoch'+str(epoch_num)+'.h5' 
     checkpoint = ModelCheckpoint(filepath, monitor='loss', verbose=1, save_best_only=False, mode='min') 
     callbacks_list = [checkpoint] 
    if len(callbacks_list) == 0:
         model.fit(_train_X, _train_Y, epochs=1, batch_size=500, shuffle=True) 
     else: 
         model.fit(_train_X, _train_Y, epochs=1, batch_size=500, shuffle=True, callbacks=callbacks_list)
```

```
 # test the model 
 score_train = model.evaluate(_train_X, _train_Y) 
 score_dev = model.evaluate(_dev_X, _dev_Y) 
 score_test1 = model.evaluate(_test1_X, _test1_Y) 
 score_test2 = model.evaluate(_test2_X, _test2_Y)
```

```
 # get former score data 
 df = pd.read_csv("~/models/hybrid_LSTM.csv") 
 train_mse = list(df['TRAIN_MSE']) 
dev_mse = list(df['DEV_MSE'])
```

```
 train_mae = list(df['TRAIN_MAE']) 
 dev_mae = list(df['DEV_MAE'])
```

```
 # append new data 
 train_mse.append(score_train[1]) 
 dev_mse.append(score_dev[1])
```

```
 train_mae.append(score_train[2]) 
 dev_mae.append(score_dev[2])
```

```
 # organize newly created score dataset 
model scores<sup>['TRAIN MSE'] = train mse</sup>
 model_scores['DEV_MSE'] = dev_mse
```

```
 model_scores['TRAIN_MAE'] = train_mae 
 model_scores['DEV_MAE'] = dev_mae
```

```
 # save newly created score dataset 
 model_scores_df = pd.DataFrame(model_scores) 
 model_scores_df.to_csv("~/models/hybrid_LSTM.csv")
```
# ACKNOWLEDGEMENT

We thank developers of the 'Quandl' API, 'pyramid' module, and 'keras' module, who provided open source codes that alleviated the burden of our research.

# References

- [1] H. M. Markowitz (Mar. 1952). Portfolio Selection. The Journal of Finance, Vol.7, No. 1, 77-91.
- [2] F. Chesnay, E. Jondeau (2001). Does Correlation Between Stock Returns Really Increase During Turbulent Periods?. Economic Notes, Vol. 30, no. 1-2001, 53-80.
- [3] F. J. Fabozzi, F. Gupta, H. M. Markowitz (2002 Fall). The Legacy of Modern Portfolio Theory. The Journal of Investing, 7–22, Institutional Investor, Inc.
- [4] E. J. Elton, M. J. Gruber, T. J. Urich (1978). Are Betas Best?. Journal of Finance, 33, 1375-1384.
- [5] Y. Yoon, G. Swales (1991). Predicting stock price performance: A neural network approach. System Sciences, Proceedings of the Twenty-Fourth Annual Hawaii International Conference on, Vol. 4, IEEE, 156-162.
- [6] A. N. Refenes, A. Zapranis, G. Francis (1994). Stock Performance Modeling Using Neural Networks: A Comparative Study with Regression Models, Neural Networks, 7(2), 375-388.
- [7] K. Kamijo, T. Tanigawa (1990). Stock Price Pattern Recognition A Recurrent Neural Network Approach, 1990 IJCNN International Joint Conference on Neural Networks, vol.1, San Diego, CA, USA, 215-221
- [8] M. Dixon, D. Klabjan, J. H. Bang (2017). Classification-based Financial Markets Prediction Using Deep Neural Networks, Algorithmic Finance, 6(3-4), 67-77.
- [9] E.J. Elton, M. J. Gruber (1997). Modern Portfolio Theory, 1950 to date. Journal of banking & Finance, 21, 1743-1759.
- [10] E.J. Elton, M. J. Gruber, M. W. Padberg (1977). Simple Rules for Optimal Portfolio Selection: The Multi Group Case, Journal of Financial and Quantitative Analysis, 12(3), 329-349.
- [11] W.F. Sharpe (1963). A Simplified Model for Portfolio Anlaysis. Management Science, 13, 277-293
- [12] G.P. Zhang (2003). Time Series Forecasting Using a Hybrid ARIMA and Neural Network Model, Neurocomputing, 50, 159-175.
- [13] J.V. Hansen, R. D. Nelson (2003). Time-Series Analysis with Neural Networks and ARIMA-Neural Network Hybrids, Journal of Experimental & Theoretical Artificial Intelligence, 15:3, 315-330
- [14] G.E.P. Box, G. Jenkins (1970). Time Series Analysis, Forecasting and Control, Holden-Day, San Francisco, CA.
- [15] S. Hochreiter, J. Schmidhuber (1997). Long Short-Term Memory, Neural Computation, 9(8), 1735- 1780.
- [16] F.A. Gers, J. Schmidhuber, F. Cummins (1999). Learning to Forget: Continual Prediction with LSTM, Technical Report, IDSIA-01-99.
- [17] D.M.Q. Nelson, A.C.M. Pereira, R.A. de Oliveira (2017). Stock Market's Price Movement Prediction with LSTM Neural Networks, In 2017 International Joint Conference on Neural Networks (IJCNN), 1419-1426.
- [18] N. Srivastave, G. Hinton, A. Krizhvsky, I. Sutskever, R. Salakhutdinov (2014). Dropout: A Simple Way to Prevent Neural Networks from Overfitting, Journal of Machine Learning Research, 15, 1929-1958.